### <span id="page-0-0"></span>anubisnetworks<sup>™</sup> a BITSIGHT company

### CONDENSER: A Graph-based Approach for Detecting Botnets

**Pedro Camelo, João Moura and Ludwig Kriphall**

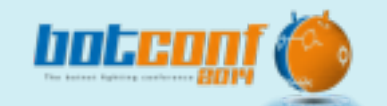

-0

÷ē

÷ē

-0

.. .. .. .. œ ..

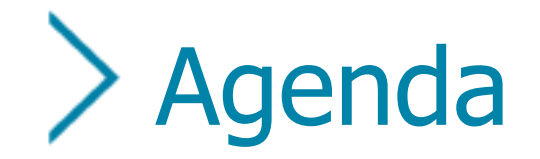

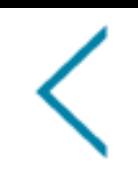

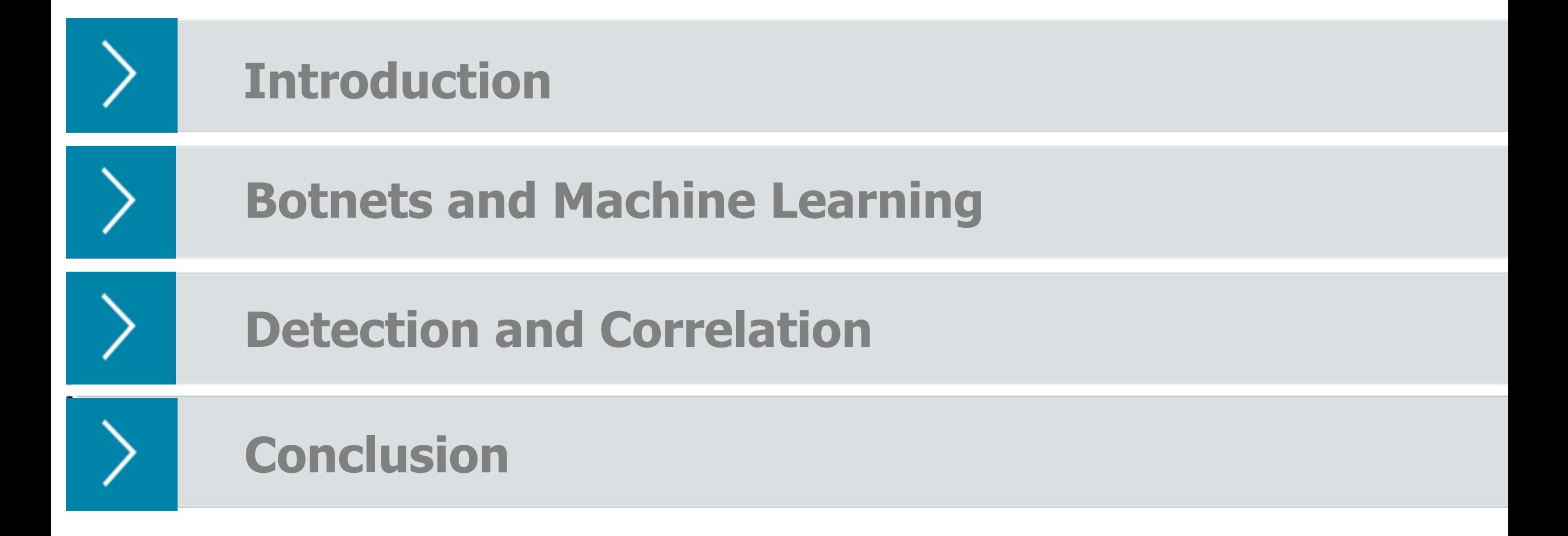

# Introduction

### Pedro Camelo

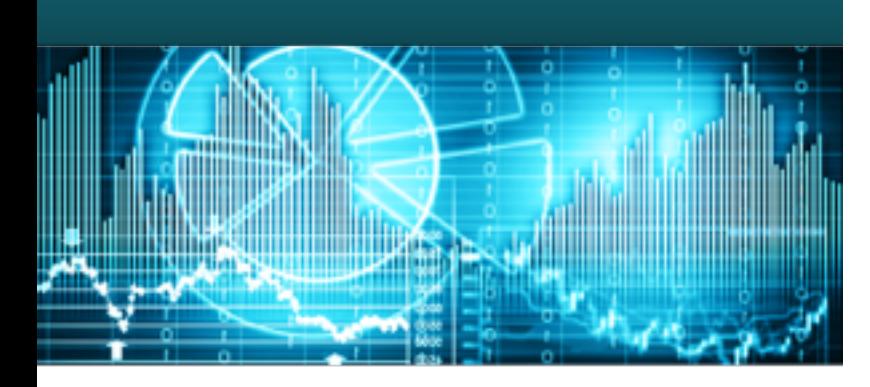

- Took my MSc in Computer Engineering at FCT/UNL (last week, yay!)
- **This is the outcome of my MSc Thesis**
- **Always liked the computer security field**
- R&D Team from AnubisNetworks

# Introduction

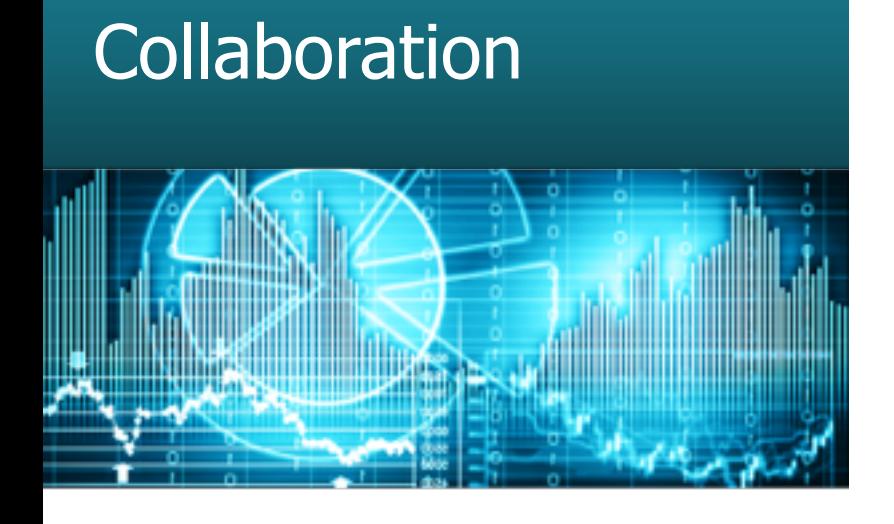

- **João Moura** 
	- **Taking his PhD in Artificial Intelligence**
	- **R&D Team from AnubisNetworks**
- **Prof. Ludwig Krippahl** 
	- **PhD on Biochemistry**
	- **MsC on Applied Artificial Intelligence**

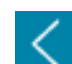

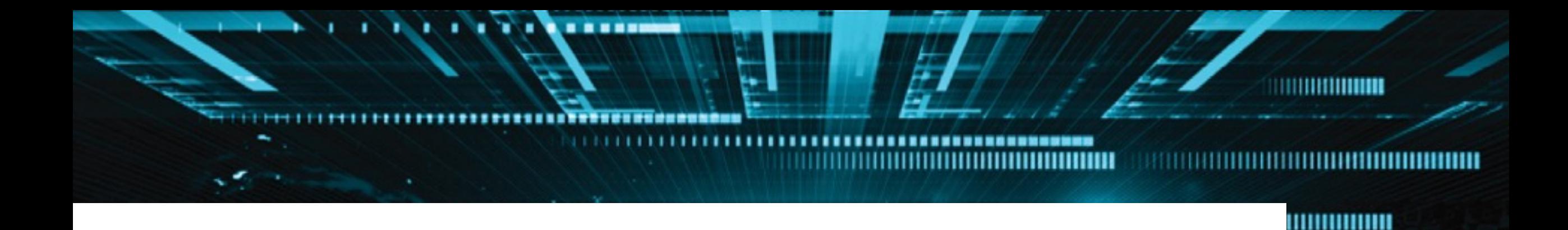

# Botnets

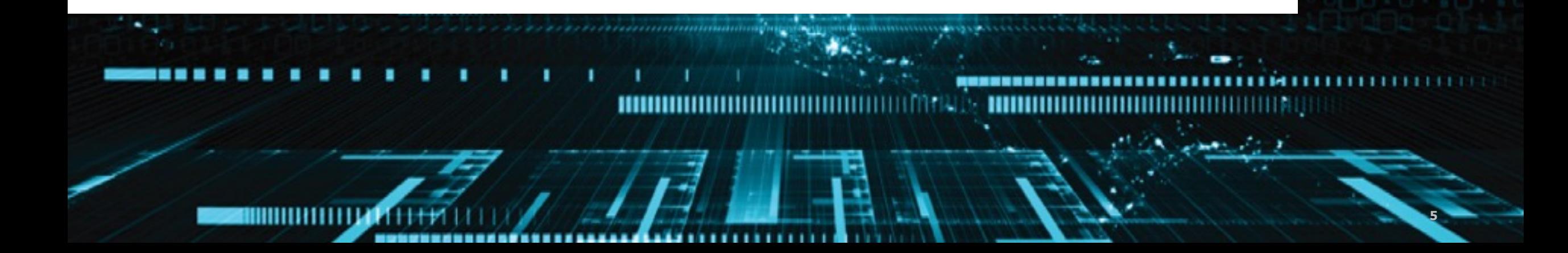

### Botnets and Its Tails

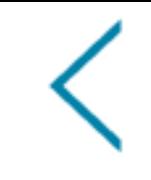

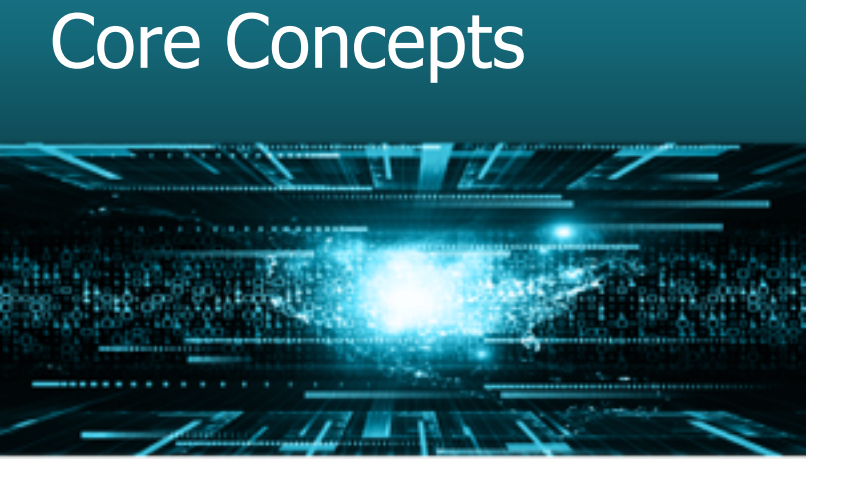

- Botnets are group of infected devices controlled by one or more operators (botmasters)
- May have one or more command and control nodes (aka C2, C&C)
- **Evasion techniques to evade from takedowns** and detection

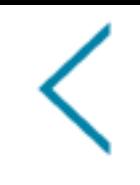

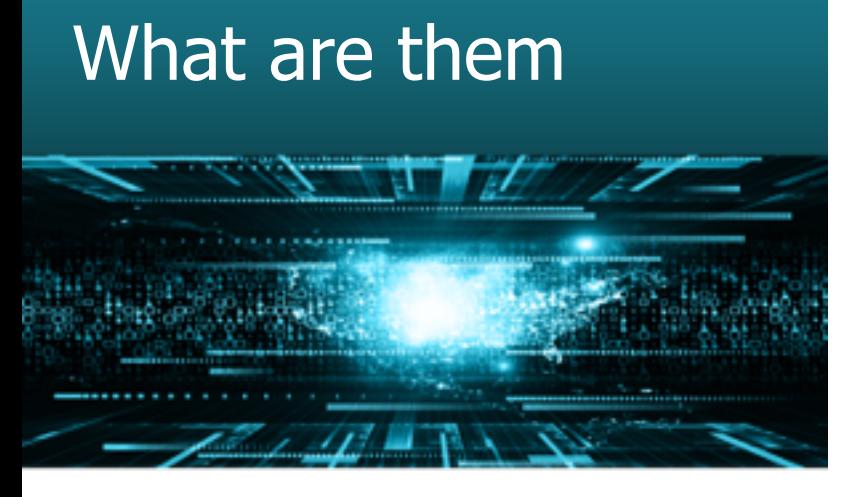

- Are requested by a (blackhat) client
- **Blackhat groups implement or use an** existing botnet
- They use one or more C2 to control infected devices
- **Infected devices execute commands ordered** by the C2 to fulfil its (client) objective.

## Architecture & Topologies

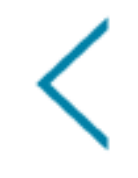

#### Definition and Architecture

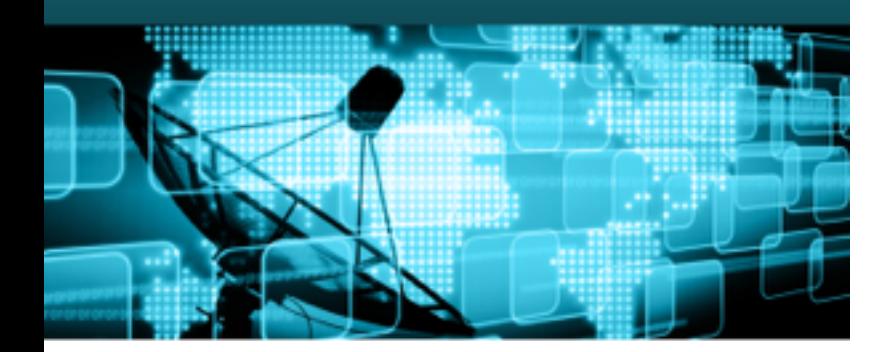

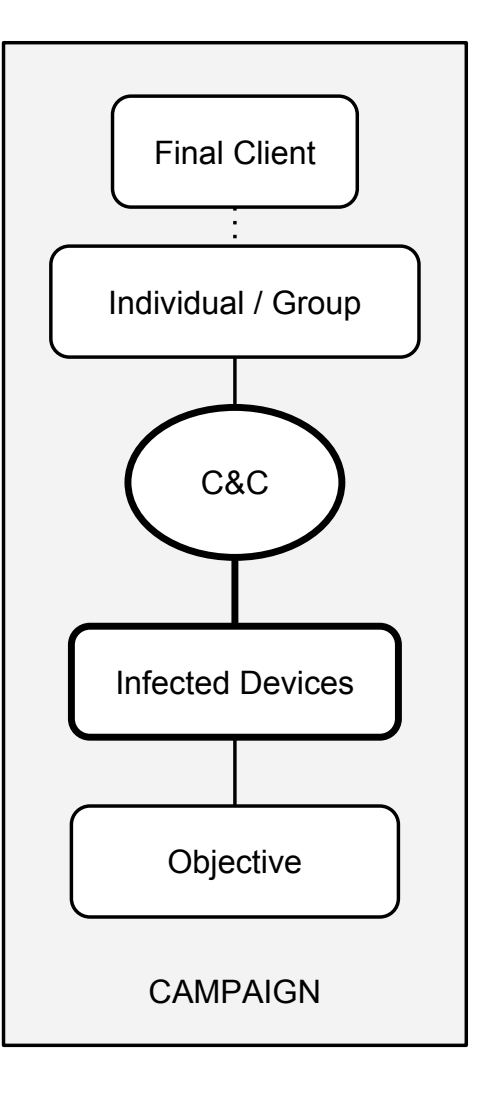

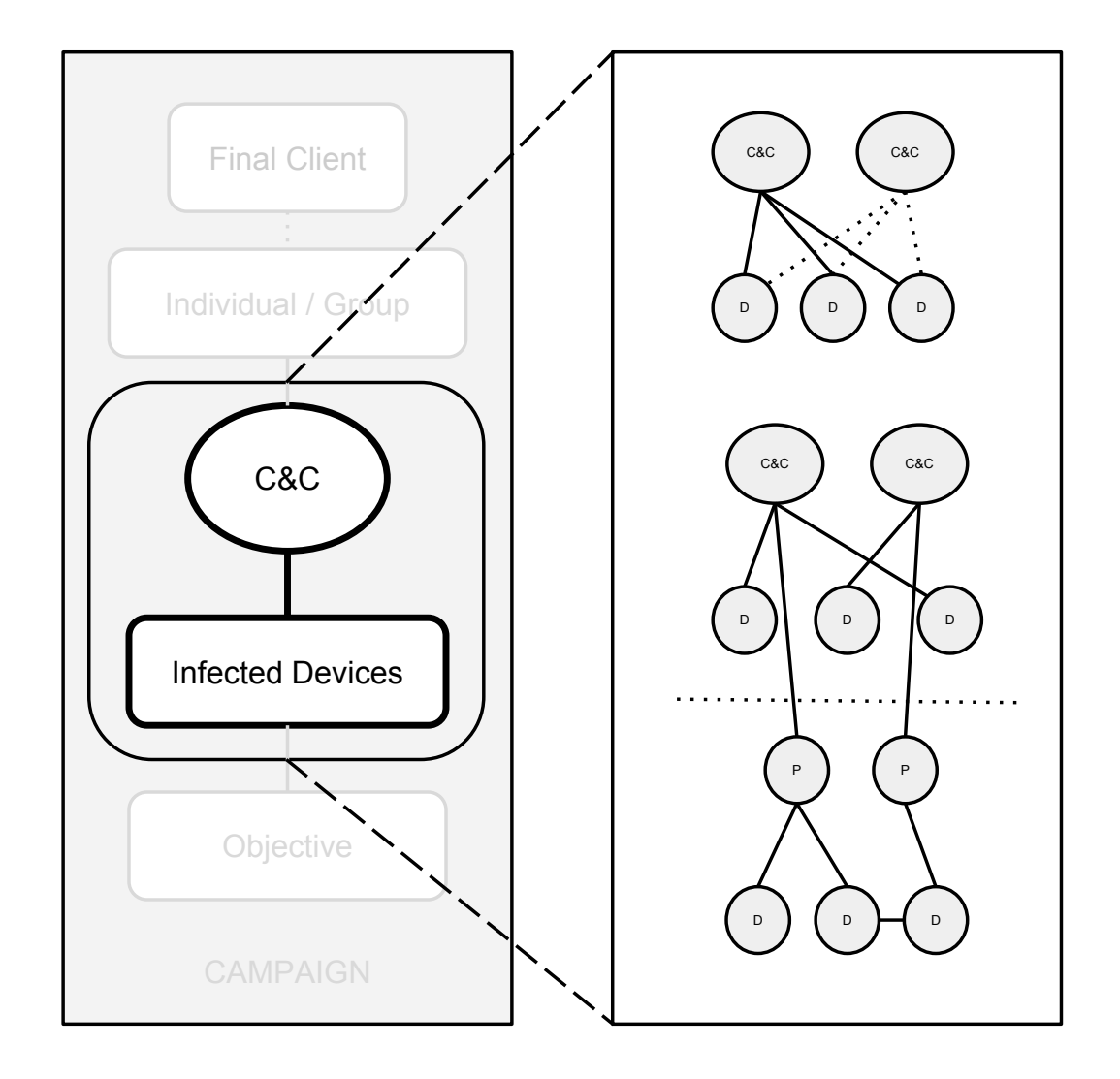

## Evasion Techniques

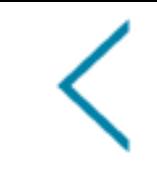

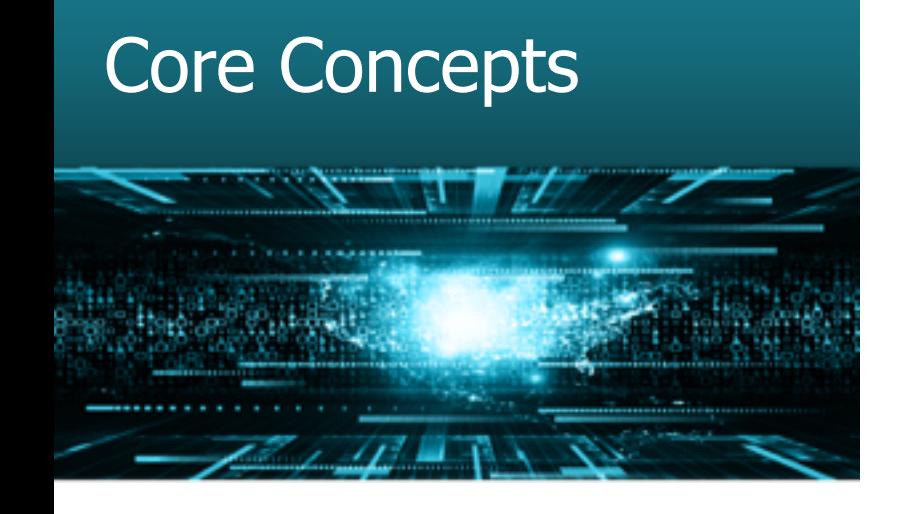

- **Encrypted comm**
- (Double) Fast-Flux
- **Domain Generation Algorithms (aka DGAs)**
- **Others** 
	- **Example 10 Legitimate domain resolutions to get C&C IP**

### Fast Flux and Double Fast-Flux

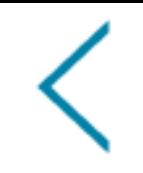

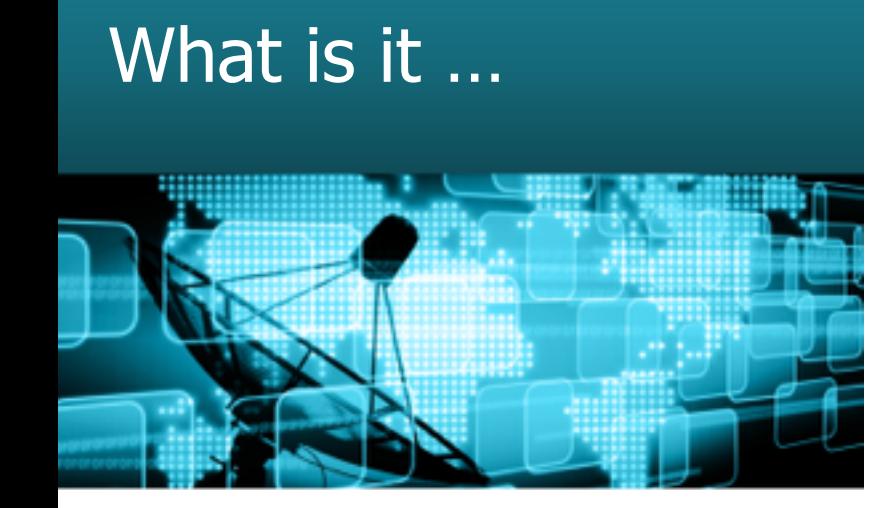

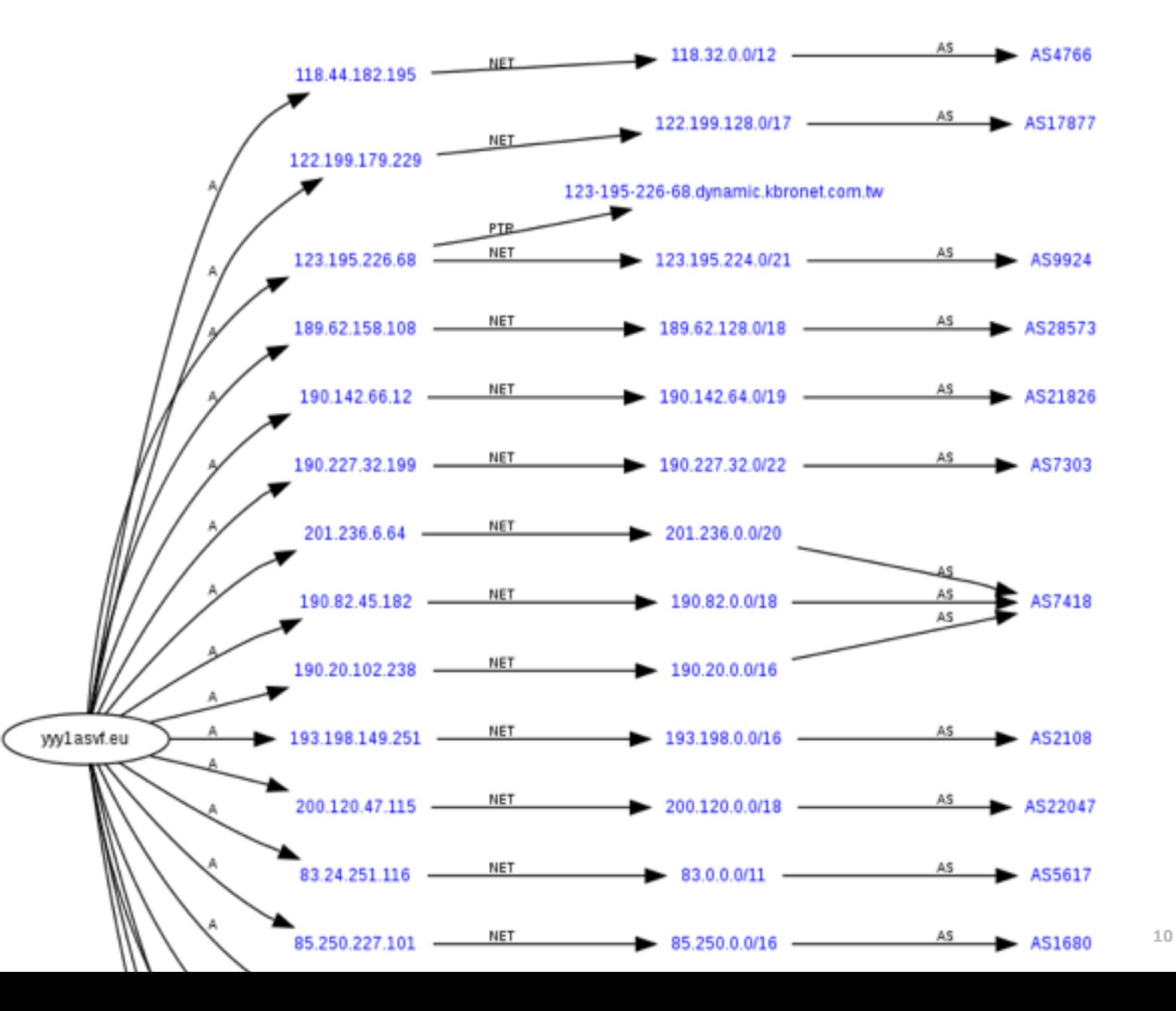

### Domain Generation Algorithms

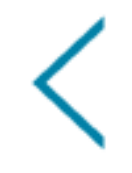

### What is it …

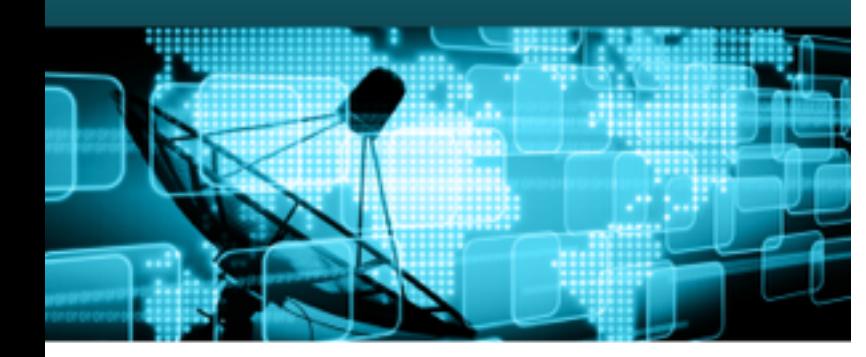

#### [jedisct1](https://gist.github.com/jedisct1) / **[g01exploit-dga.rb](https://gist.github.com/jedisct1/5149014)** Last active on Mar 13, 2013 g01 exploit kit DGA names generator

#! /usr/bin/env ruby

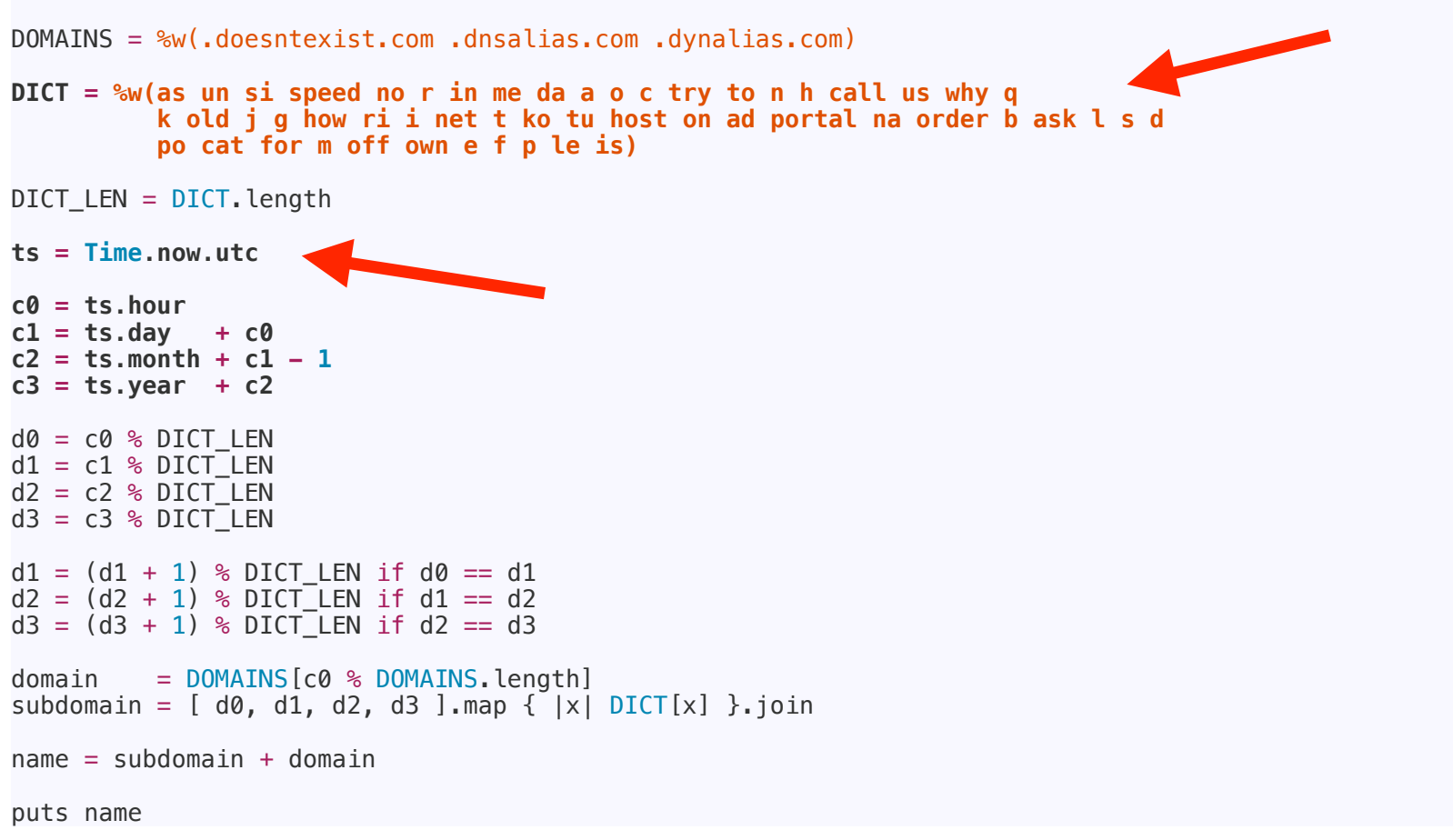

### Legitimate domain resolutions to get C&C IP

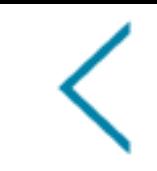

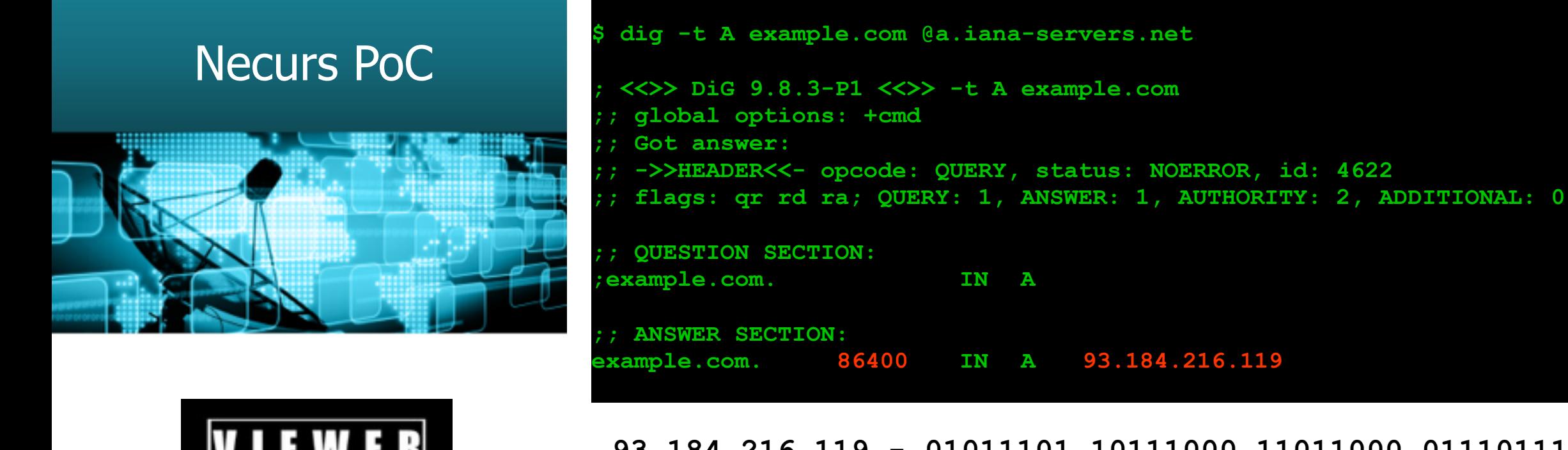

**C&C IP**

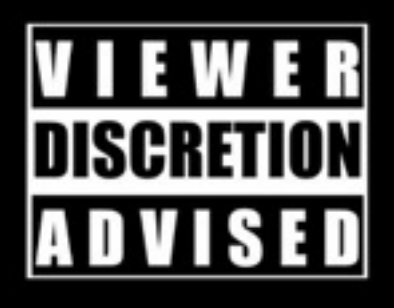

**93.184.216.119 - 01011101.10111000.11011000.01110111**

**93.184.202.119 - 01011101.10111000.11001010.01110111**

**12**

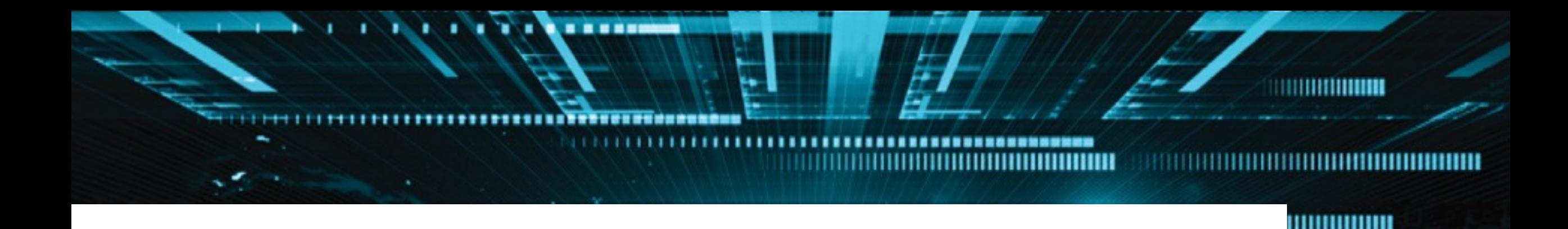

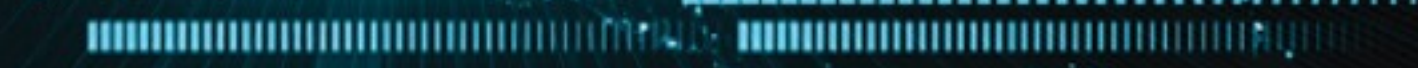

**13**

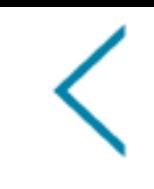

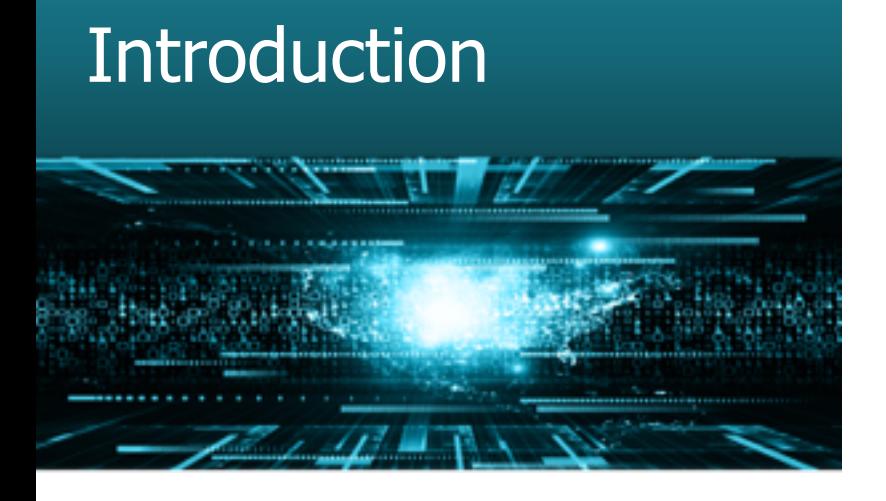

### ▪ **Passive Detection**

- **Packet Inspection**
- **Network Flows (discarded for this** research)
- Domain Name Syntax

### ▪ **Active Detection**

- **Domain Name Resolutions**
- **Information Correlation**
- **Graph Oriented Queries**

■ Packet Analysis

}

```
{ 
"ua": "Mozilla/5.0 (...)",
"httpcode": "200",
"ref": "http://ref.example.com/",
"uri": "http://example.com/checkin.php", 
"method": "GET",
"ip": "127.0.0.1",
"httpversion": "HTTP/1.0",
"sz": "1212"
```
- A. Group same pattern traffic discarding destination information
- B. Correlate IP connections by common destinations

### **• Domain Name Syntax**

jyyfmnefedjogsh.biz dxejhopldgymgld.com oiokidamwjythao.info qayuttfyvdsufol.net bgtyvxkyemflyjo.co.uk ujtohypxdfvrtor.org fposjduxloiiurh.net srjeviklelcqdbl.biz hhydutakkicjusf.ru

asiorderb.doesntexist.com unnetbask.dnsalias.com sitaskl.dynalias.com speedkols.doesntexist.com notusd.dnsalias.com rhostdpo.dynalias.com inonpocat.doesntexist.com meadcatfor.dnsalias.com daportalform.dynalias.com

#### **Random Chars Dictionary Based**

**• Vowels Ratio** 

▪ …

- Consonants Ratio
- **Domain Name Length**
- **Vowel Consonant Ratio**
- **English Dictionary Words**
- **EXECT:** Known Words used by Malware Samples

### **• Domain Name Resolutions**

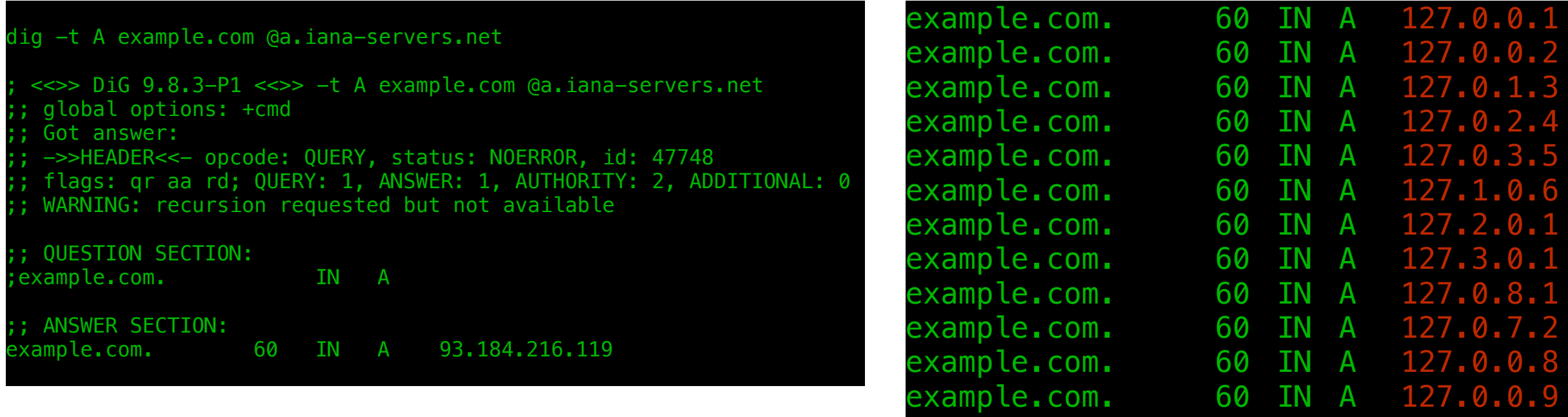

example.com. 60 IN A 127.0.9. example.com. 60 IN A 127.1.1.1

example.com. 60 IN A 127.1.2.1

■ Support Vector Machines for DGA Domain Classification

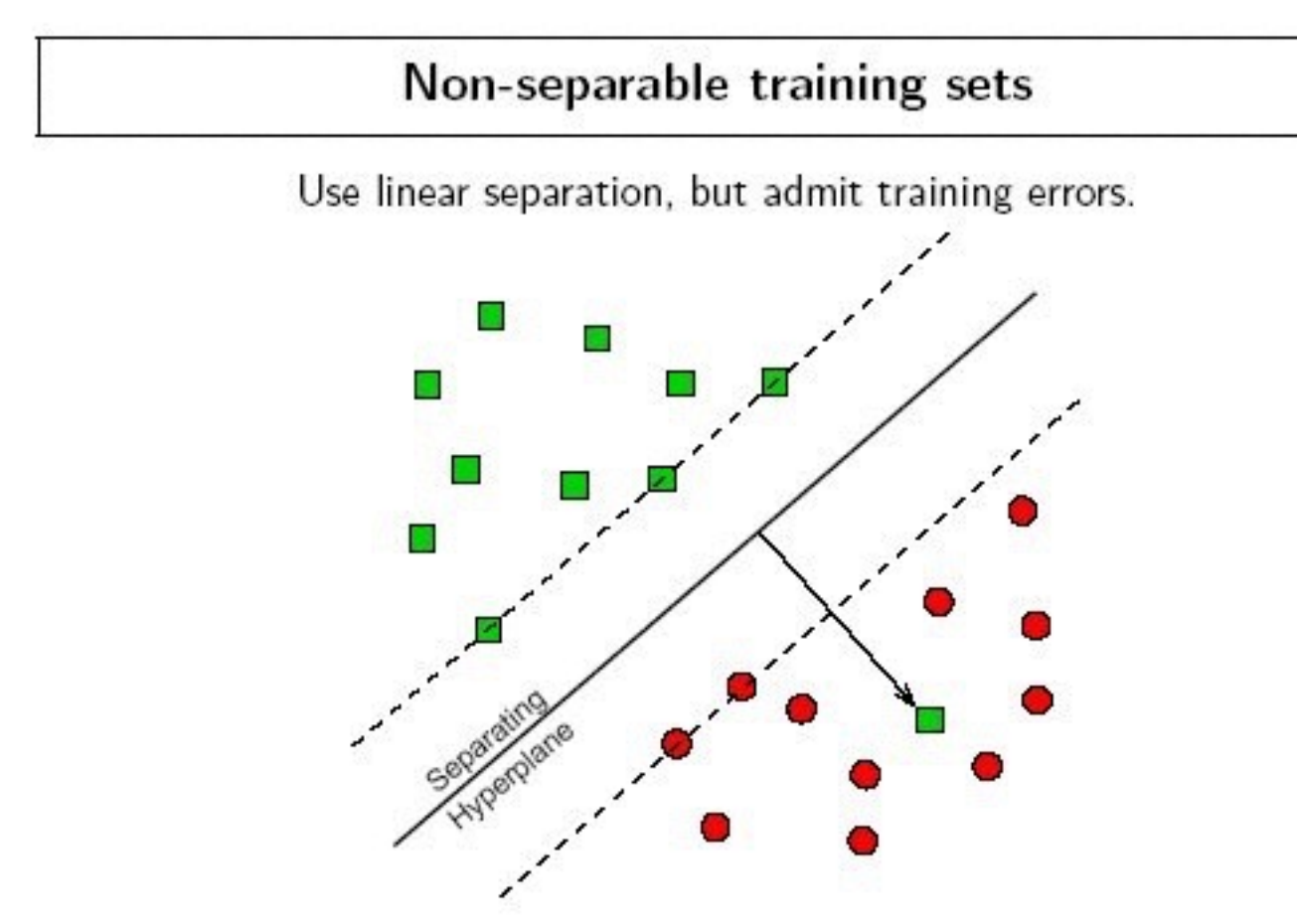

Penalty of error: distance to hyperplane multiplied by error cost  $C$ .

**jyyfmnefedjogsh.biz**  dxejhopldgymgld.com oiokidamwjythao.info **foobar.com** superawesome.co.uk **ujtohypxdfvrtor.org**  fposjduxloiiurh.net facebook.com [rbnbusiness.ru](http://rbnbusiness.ru)

111111

#### **Domain Classification Example**

{

### **- Neural Networks (Self Organising Maps) for Traffic Grouping**

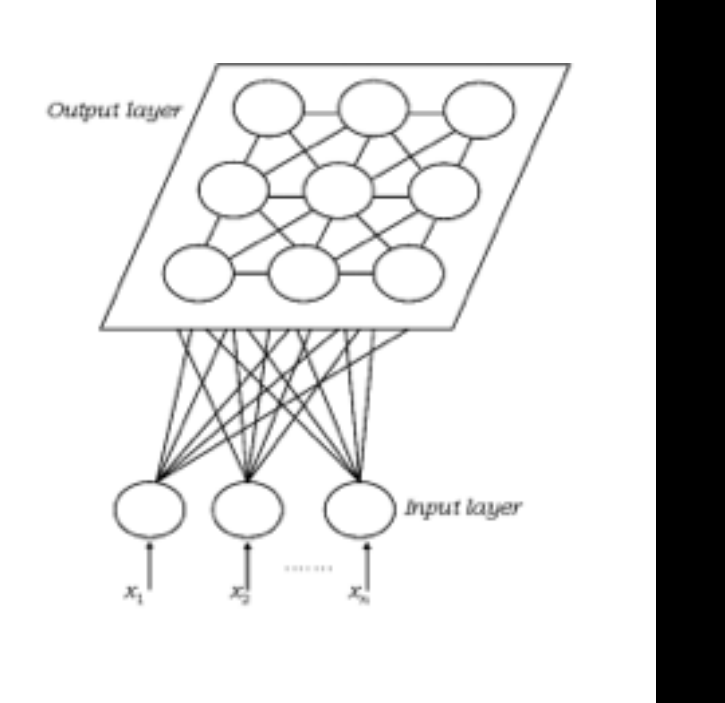

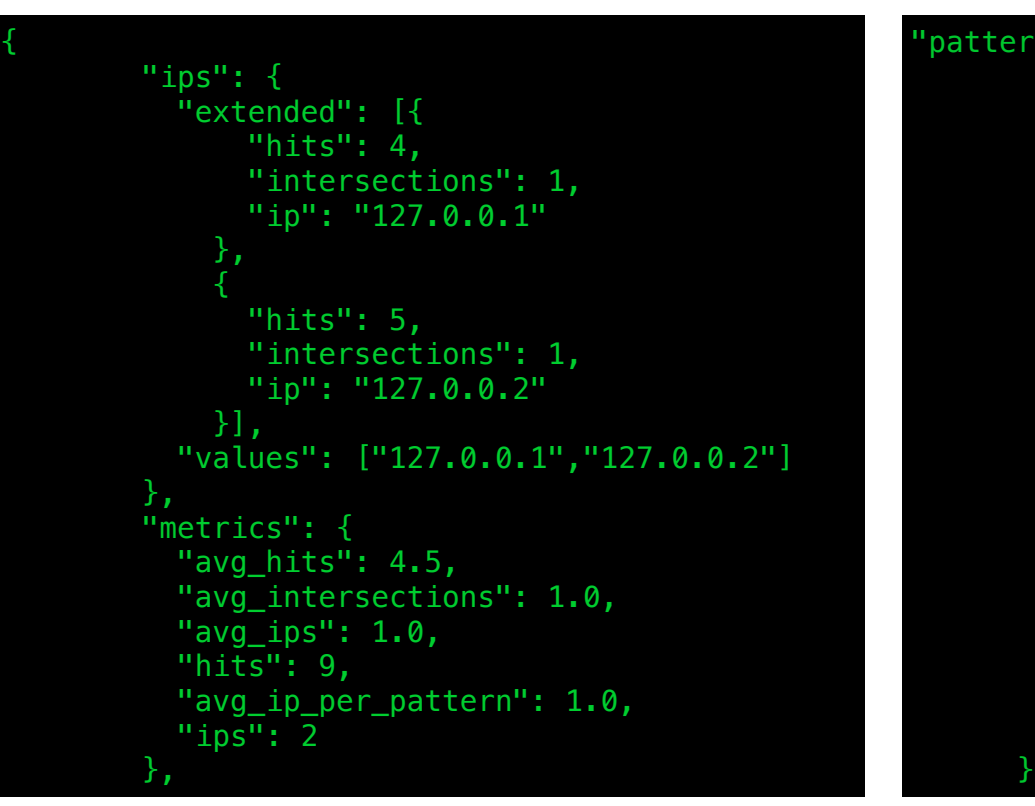

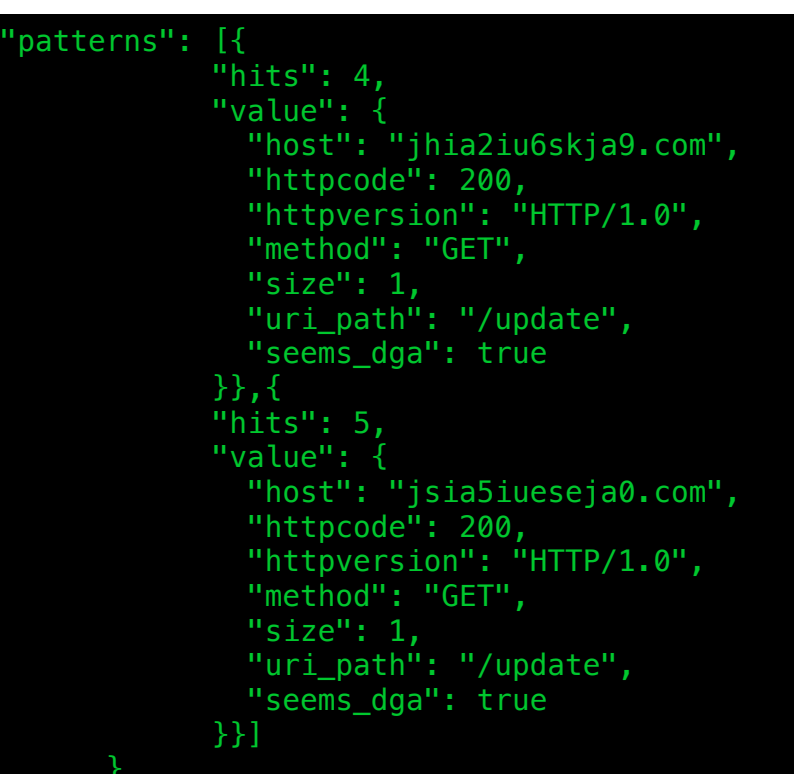

## Information Correlation

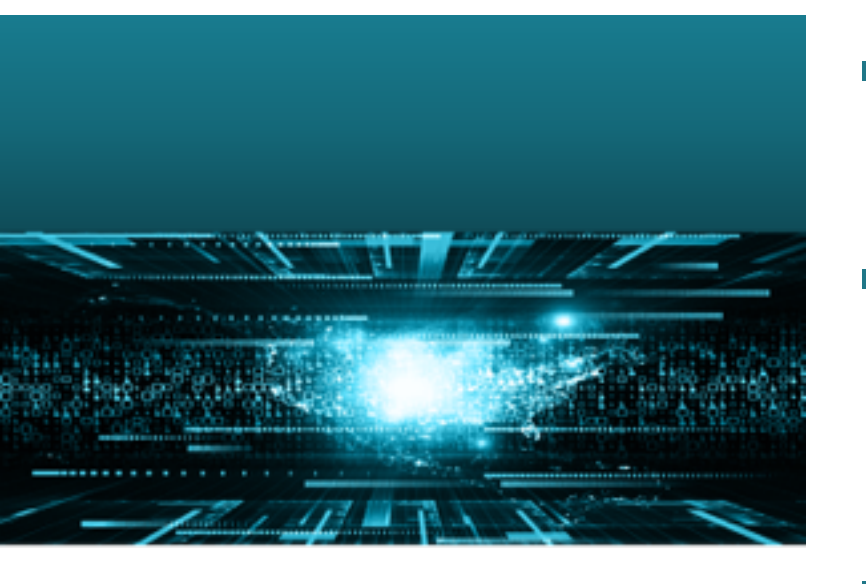

### ▪ **Infected machines**

 $\blacksquare$  Sinkholes

### ▪ **IP Reputation**

- Mail Spike ([mailspike.org](http://mailspike.org))
- Spamhaus

#### ▪ **Malware Analysis**

- Maltracker [\(maltracker.net\)](http://maltracker.net)
- Virus Total
- **EXPIED Historic (Passive) DNS Information** 
	- **DNS Crawler**

# Graph Oriented Queries

### Save valuable data

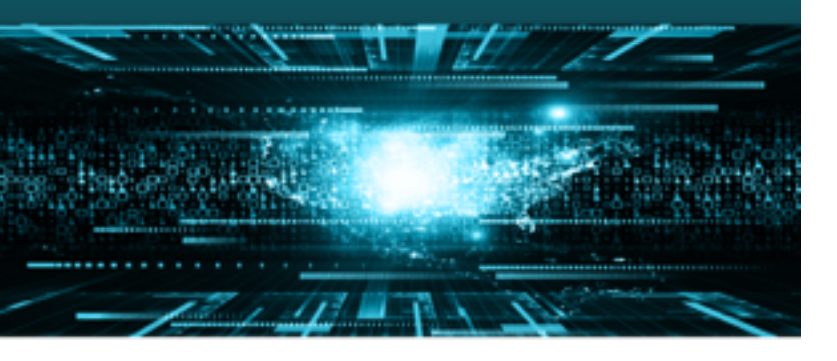

- **E** Discover related Domains by Graph Sub-**Topologies** 
	- **Example Suspect Host <- IP(s) -> Related Domains**
- **Discover new domains for a time frame …** 
	- $\blacksquare$  Last 6h / 12h / 24h / ...
- … looking for an even bigger time frame.
	- Last 12h / 24h / 48h
- **Sky is the limit** 
	- Interesting relations give interesting results ;)

## Graph Oriented Queries

#### **Same Campaign/Group Clusters**

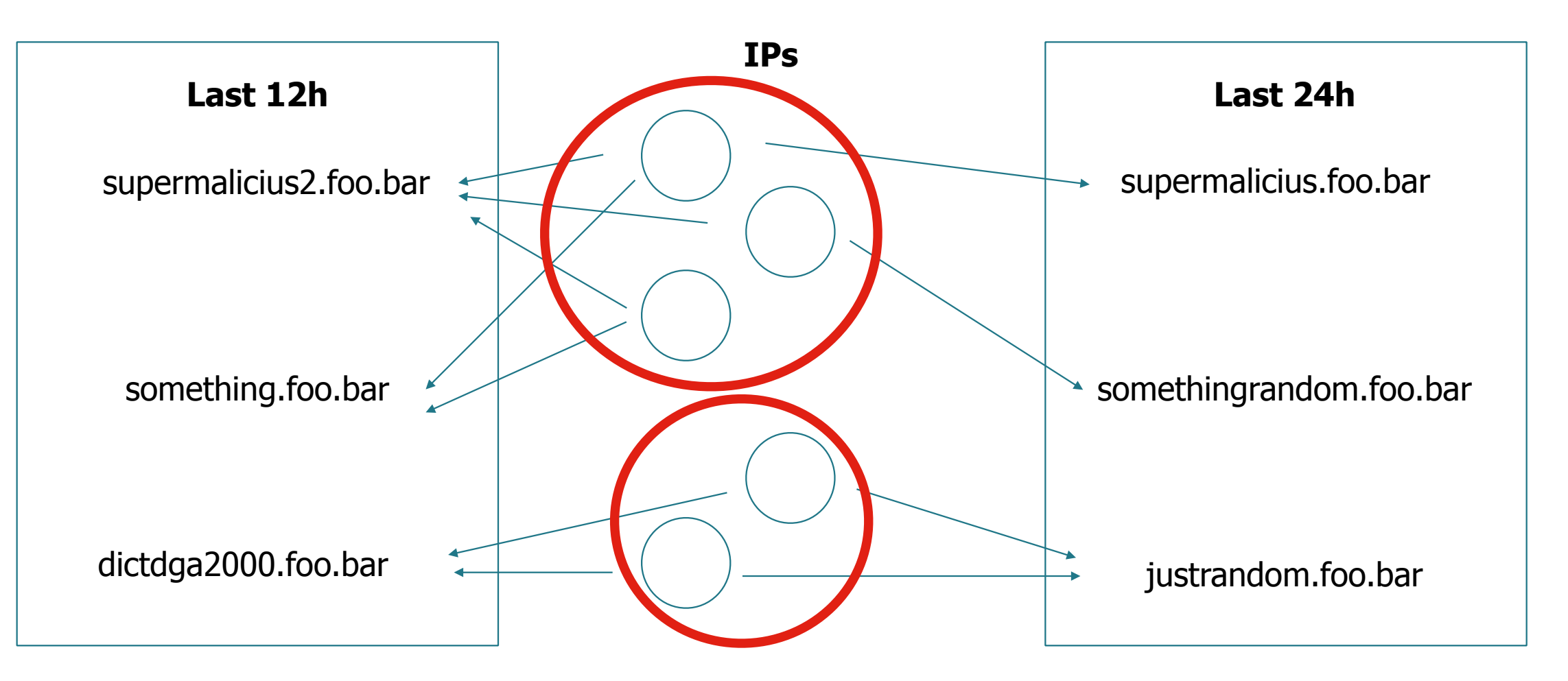

### Graph Oriented Queries

#### **Same Family Cluster**

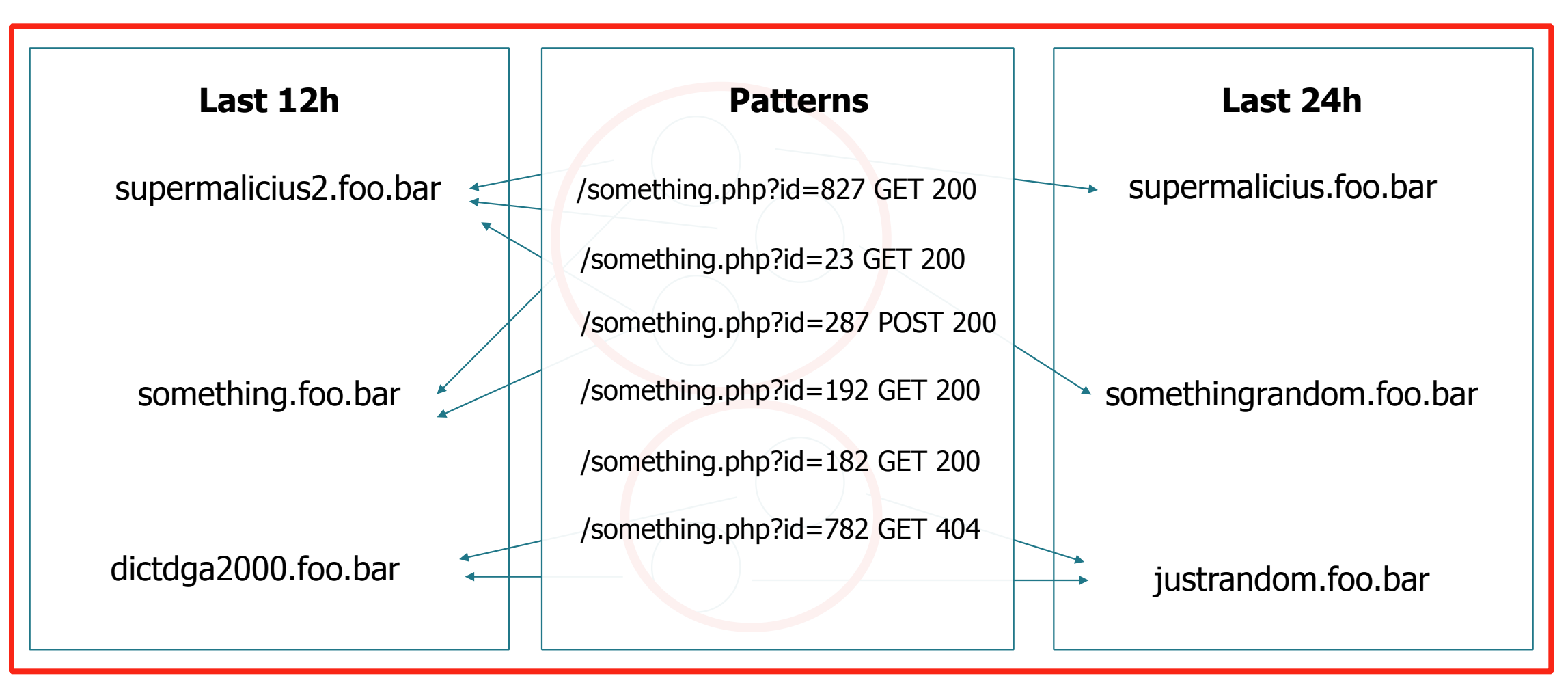

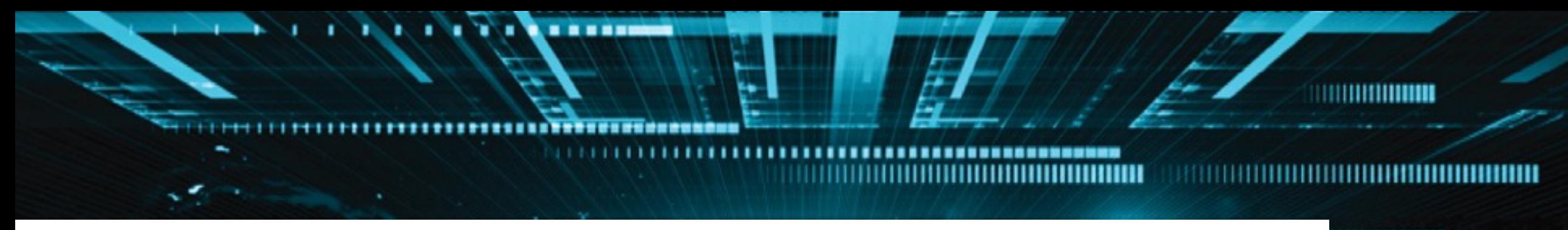

#### ,,,,,,,,,,,,,,,

# Wrap-up

mm ШИЛ

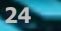

### All pieces together

- **Classify DGA Like domains** -> Support Vector Machine
- **Past and Live C&C Info** -> DNS Information
- **Fast-flux and Double Fast-flux** -> DNS Information
- **DGA Rotations** -> Graph DB Queries
- **Example 1 Last hour alerts** -> Graph DB Queries
- **Group Similar Traffic** -> Self Organising Map (Neural Network)
	- (discarding traffic source and destination)

### All pieces together

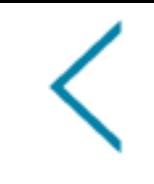

### **Exame botnet traffic** -> Graph DB Query

- (correlate IP connections by common destinations)
- **Exame botnet family traffic** -> Graph DB Query
	- (correlate IP connections by machine learning clustering process)
- **Malware Analysis** -> Direct Classification
- **EXEP Rep -> Interesting Indicator**

### All pieces together

# **DEMO**

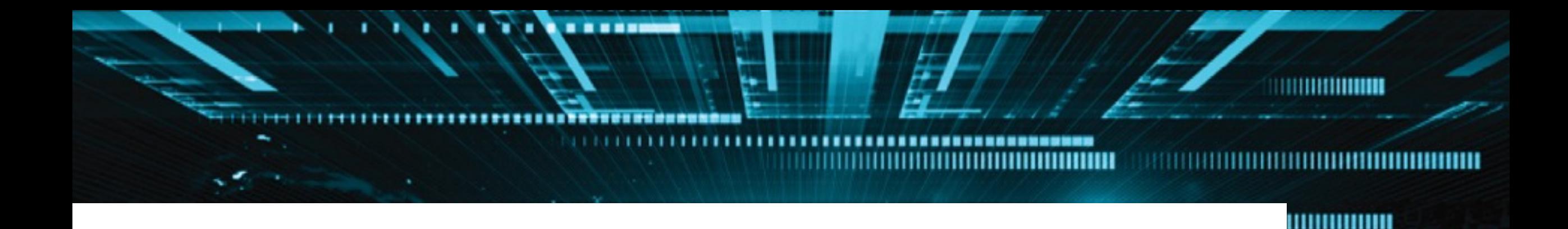

# **Conclusion**

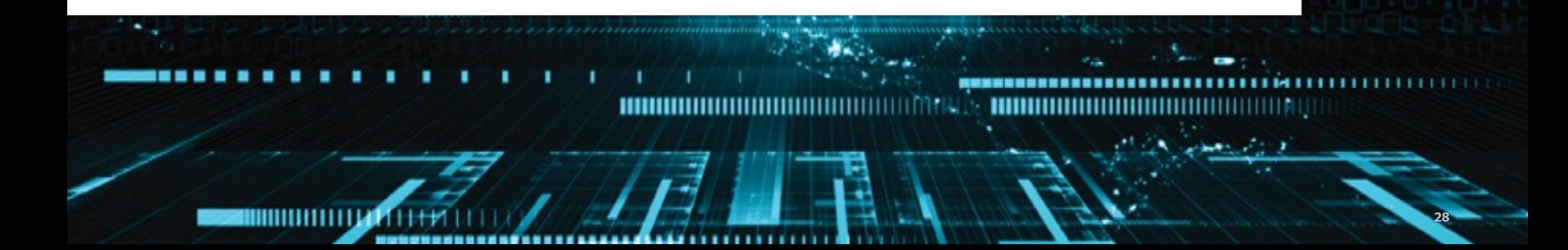

### **Conclusion**

**Problems:** • Distinct Topologies • Evasion Techniques • Hu**mongo**us Traffic Bad actors creativity

### **Solutions:**

• Correlate Relevant Information

Present VS Past

• Real Samples

InfoSec Community

• Academia

• Machine Learning • (your contribution)

## Bonus!

 $\prec$ 

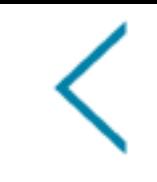

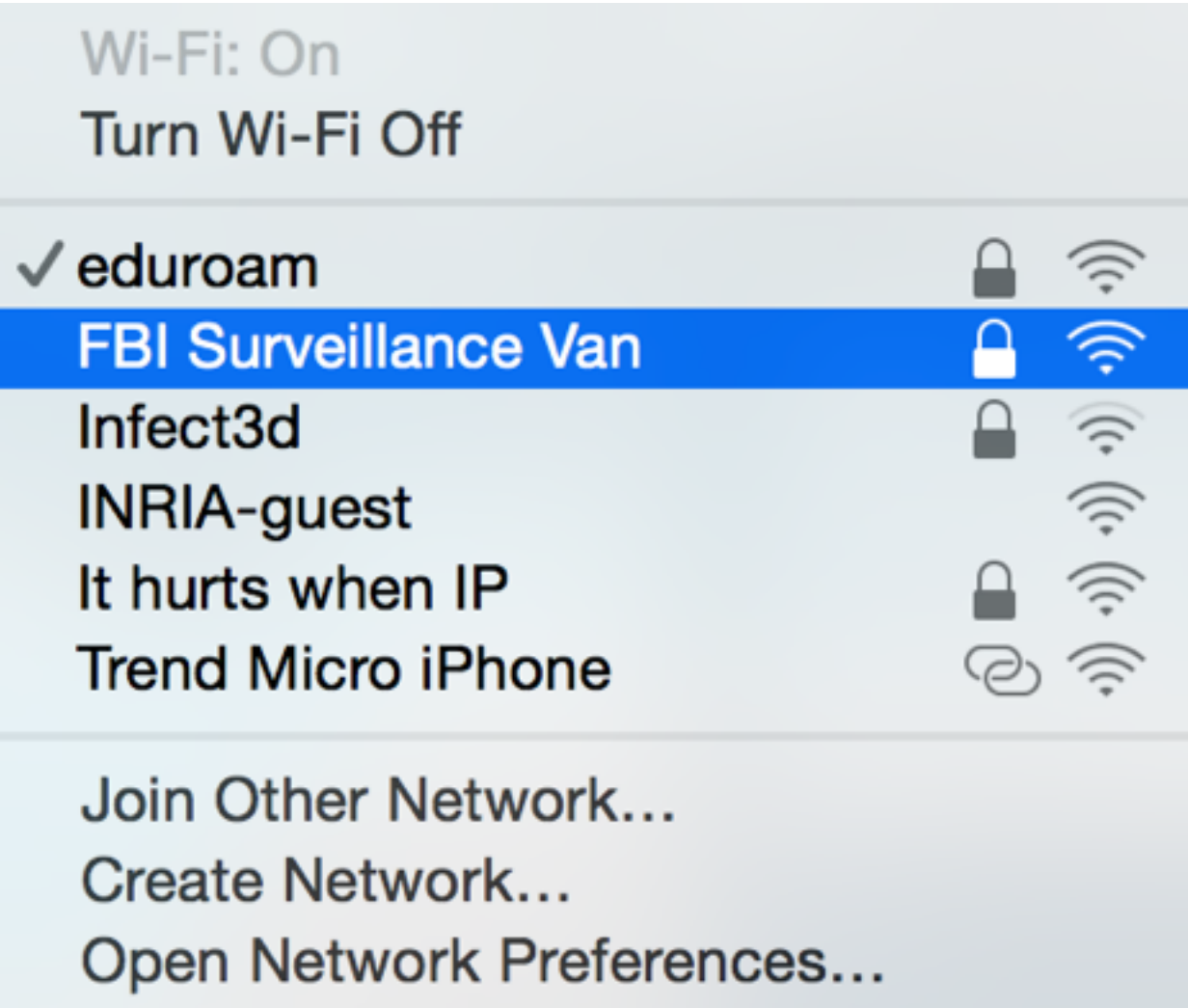

# Thank You

#### [pedro.camelo@anubisnetworks.com](mailto:)

[@PCams](http://twitter.com/PCams)

anubisnetworks<sup>"</sup> a BITSIGHT company

#### [j](#page-0-0)[oao.moura@anubisnetworks.co](mailto:joao.moura@anubisnetworks.com?subject=)[m](#page-0-0)

#### [@jmgmoura](http://twitter.com/jmgmoura)

460 Million reachable IPv4 addresses observed from June 2012 to October 2012 using ICMP Ping requests and Port Scans.

Source: Carna Botnet

www.anubisnetworks.com